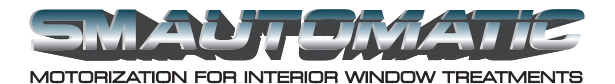

## **How to set limits on a Model 400 series Drapery Motor**

These instructions will explain how to set limits on an SM Automatic 400 series drapery motor.

These instructions will use limit setting switch, however, a wall switch, or a wireless transmitter and receiver can also be used.

- 1. Plug the drapery motor into a standard 110 volt outlet.
- 2. Plug the limit setting switch into either of the two modular ports, located on the bottom of the motor.
- 3. Push the open button on the switch, and allow the drapery to open completely.
- 4. Push the close button, and allow the drapery to close completely.
- 5. If the motor stops before reaching the end of the track, push the close button 2 times.
- 6. The motor will then run to the full close position.
- 7. Now push the open button, and allow the drapery to open completely.
- 8. The drapery motor limits are now set.

*To watch a video demonstration of this procedure, please view Instructional Video #1.*